# <span id="page-0-0"></span>Package: gbifdb (via r-universe)

July 2, 2024

Version 1.0.0

Title High Performance Interface to 'GBIF'

Description A high performance interface to the Global Biodiversity Information Facility, 'GBIF'. In contrast to 'rgbif', which can access small subsets of 'GBIF' data through web-based queries to a central server, 'gbifdb' provides enhanced performance for R users performing large-scale analyses on servers and cloud computing providers, providing full support for arbitrary 'SQL' or 'dplyr' operations on the complete 'GBIF' data tables (now over 1 billion records, and over a terabyte in size). 'gbifdb' accesses a copy of the 'GBIF' data in 'parquet' format, which is already readily available in commercial computing clouds such as the Amazon Open Data portal and the Microsoft Planetary Computer, or can be accessed directly without downloading, or downloaded to any server with suitable bandwidth and storage space. The high-performance techniques for local and remote access are described in <[https://duckdb.org/why\\_duckdb](https://duckdb.org/why_duckdb)> and <<https://arrow.apache.org/docs/r/articles/fs.html>> respectively.

License Apache License (>= 2)

Encoding UTF-8

ByteCompile true

**Depends**  $R$  ( $>= 4.0$ )

**Imports** arrow  $(>= 8.0.0)$ , dplyr, duckdbfs

**Suggests** spelling, dbplyr, test that  $(>= 3.0.0)$ , covr, knitr, rmarkdown, minioclient

URL <https://docs.ropensci.org/gbifdb/>,

<https://github.com/ropensci/gbifdb>

BugReports <https://github.com/ropensci/gbifdb>

Language en-US

Roxygen list(markdown = TRUE)

<span id="page-1-0"></span>RoxygenNote 7.2.3 Config/testthat/edition 3 VignetteBuilder knitr Repository https://ropensci.r-universe.dev RemoteUrl https://github.com/ropensci/gbifdb RemoteRef main RemoteSha 35b60fded47c800c26c908b1289e98b6f2edef78

## **Contents**

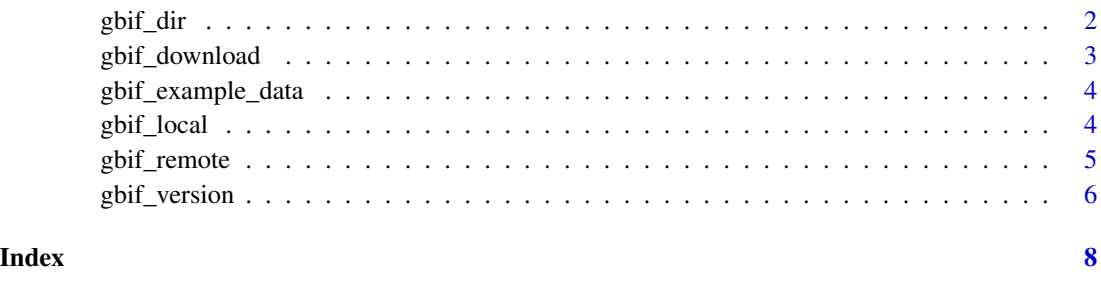

<span id="page-1-1"></span>gbif\_dir *Default storage location*

#### Description

Default location can be set with the env var GBIF\_HOME, otherwise will use the default provided by [tools::R\\_user\\_dir\(\)](#page-0-0)

#### Usage

gbif\_dir()

### Value

path to the gbif home directory directory

#### Examples

gbif\_dir()

<span id="page-2-0"></span>

#### Description

Sync a local directory with selected release of the AWS copy of GBIF

#### Usage

```
gbif_download(
  version = gbif_version(),
  dir = g<sup>bi f_dir()</sup>,bucket = gbif_default_bucket(),
  region = "")
```
#### Arguments

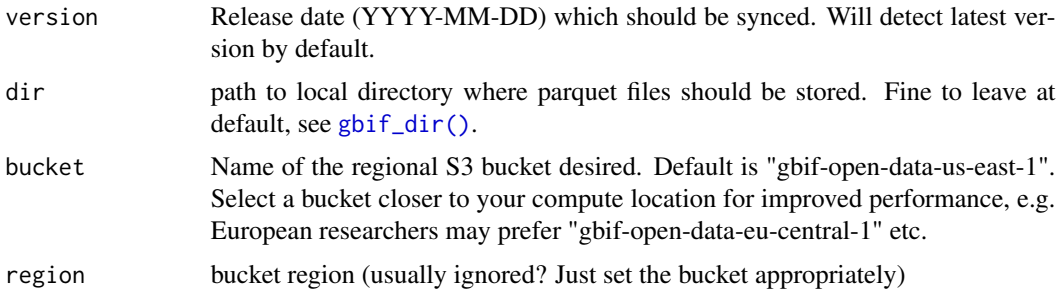

#### Details

Sync parquet files from GBIF public data catalog, https://registry.opendata.aws/gbif/.

Note that data can also be found on the Microsoft Cloud, https://planetarycomputer.microsoft.com/dataset/gbif

Also, some users may prefer to download this data using an alternative interface or work on a cloud-host machine where data is already available. Note, these data include all CC0 and CC-BY licensed data in GBIF that have coordinates which passed automated quality checks, see [https:](https://github.com/gbif/occurrence/blob/master/aws-public-data.md) [//github.com/gbif/occurrence/blob/master/aws-public-data.md](https://github.com/gbif/occurrence/blob/master/aws-public-data.md).

#### Value

logical indicating success or failure.

#### Examples

gbif\_download()

<span id="page-3-0"></span>gbif\_example\_data *Return a path to the directory containing GBIF example parquet data*

#### Description

Return a path to the directory containing GBIF example parquet data

#### Usage

```
gbif_example_data()
```
#### Details

example data is taken from the first 1000 rows of the 2011-11-01 release of the parquet data.

#### Value

path to the example occurrence data installed with the package.

#### Examples

gbif\_example\_data()

#### Description

Local connection to a downloaded GBIF Parquet database

#### Usage

```
gbif_local(
 dir = gbif_parquet_dir(version = gbif_version(local = TRUE)),
  tblname = "gbif",
 backend = c("arrow", "duckdb"),safe = TRUE
)
```
#### Arguments

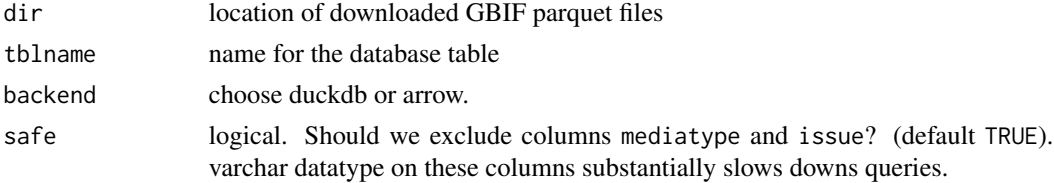

#### <span id="page-4-0"></span>gbif\_remote 5

#### Details

A summary of this GBIF data, along with column meanings can be found at [https://github.](https://github.com/gbif/occurrence/blob/master/aws-public-data.md) [com/gbif/occurrence/blob/master/aws-public-data.md](https://github.com/gbif/occurrence/blob/master/aws-public-data.md)

#### Value

a remote tibble tbl\_sql class object

#### Examples

gbif <- gbif\_local(gbif\_example\_data())

gbif\_remote *gbif remote*

#### Description

Connect to GBIF remote directly. Can be much faster than downloading for one-off use or when using the package from a server in the same region as the data. See Details.

#### Usage

```
gbif_remote(
 version = gbif_version(),
 bucket = gbif_default_bucket(),
  safe = TRUE,unset_aws = getOption("gbif_unset_aws", TRUE),
  endpoint_override = Sys.getenv("AWS_S3_ENDPOINT", "s3.amazonaws.com"),
 backend = c("arrow", "duckdb"),
  ...
)
```
#### Arguments

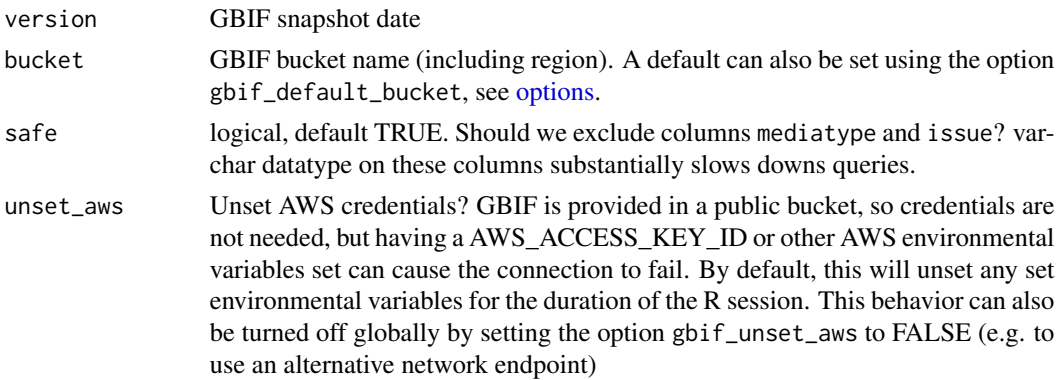

<span id="page-5-0"></span>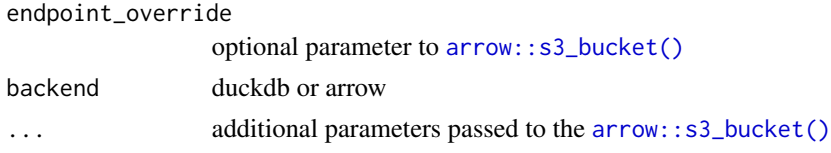

#### Details

Query performance is dramatically improved in queries that return only a subset of columns. Consider using explicit select() commands to return only the columns you need.

A summary of this GBIF data, along with column meanings can be found at [https://github.](https://github.com/gbif/occurrence/blob/master/aws-public-data.md) [com/gbif/occurrence/blob/master/aws-public-data.md](https://github.com/gbif/occurrence/blob/master/aws-public-data.md)

#### Value

a remote tibble tbl\_sql class object.

#### Examples

```
gbif <- gbif_remote()
gbif()
```
gbif\_version *Get the latest gbif version string*

#### Description

Can also return latest locally downloaded version, or list all versions

#### Usage

```
gbif_version(
  local = FALSE,
  dir = g<sup>bi f_dir()</sup>,bucket = gbif_default_bucket(),
  all = FALSE,...
)
```
#### Arguments

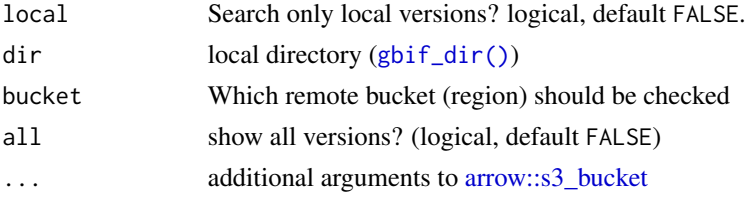

#### gbif\_version 7

#### Details

A default version can be set using option gbif\_default\_version

#### Value

latest available gbif version, string

#### Examples

```
## Latest local version available:
gbif_version(local=TRUE)
## default version
options(gbif_default_version="2021-01-01")
gbif_version()
```
## Latest online version available: gbif\_version() ## All online versions: gbif\_version(all=TRUE)

# <span id="page-7-0"></span>Index

arrow::s3\_bucket, *[6](#page-5-0)* arrow::s3\_bucket(), *[6](#page-5-0)* gbif\_dir, [2](#page-1-0) gbif\_dir(), *[3](#page-2-0)*, *[6](#page-5-0)* gbif\_download, [3](#page-2-0) gbif\_example\_data, [4](#page-3-0) gbif\_local, [4](#page-3-0) gbif\_remote, [5](#page-4-0) gbif\_version, [6](#page-5-0)

options, *[5](#page-4-0)*

tools::R\_user\_dir(), *[2](#page-1-0)*